## 九州大学 No. 559

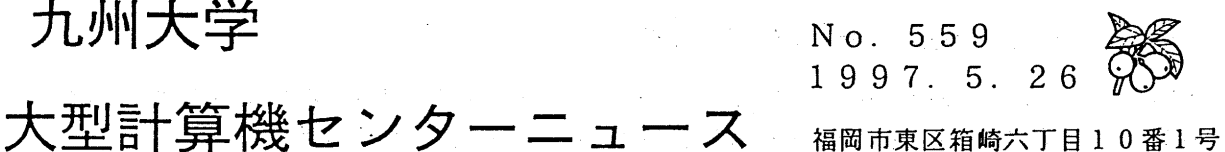

九州大学大型計算機センター

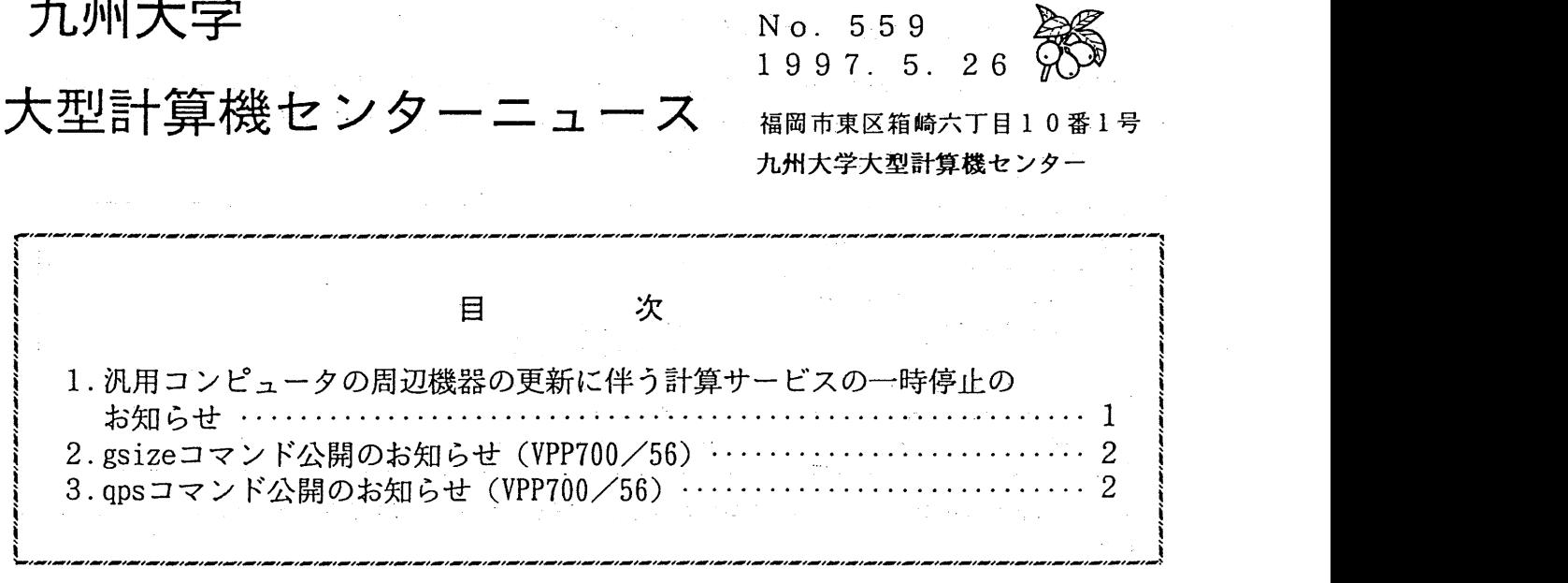

大型計算機センターWWWホームページ http://www.cc.kyushu-u.ac. jp 

1. 汎用コンピュータの周辺機器の更新に伴う計算サービスの一時停止のお知らせ

本センターでは、汎用コンピュータシステム FUJITSU M-1800/20U の補助記憶装置として磁気テー プライブラリ装置 F6455 2台 (UXP用, MSP用) を設置していますが, これを新機種 F6457 1台に更 新することになりました。つきましてはこの入れ替え作業のため下記の日程で計算サービスを一時停 止します。

また,新機種は次のようなメリットがありますので,従来よりもマスストレージやバックアップの サービスが向上します。

・保存容量が 3158 GB から 5592 GB になり,マスストレージの開放容量が増加します。

- .接続ドライプ数が 1.5倍となり,ジョプの同時処理数が増加します。
- ・処理速度が速くなり,アクセス待ち時間が短縮されます。

なお,利用者の利用方法は従来どおりです。

記

停止機器 汎用コンピュータシステム M-1800/20U スーパーコンピュータシステム VPP700/56

計算機停止期間

平成 9 年 6 月 8 日(日)午前 5 時~平成 9 年 6 月 9 日(月)午前 9 時 平成 9 年 6 月 1 5 日 (日) 午前 5 時~平成 9 年 6 月 1 6 日 (月) 午前 9 時

(システム運用掛ダイヤルイン 092-642-2307)

 $-1$   $-$  No. 559

2. gsizeコマンド公開のお知らせ (VPP700/56)

スーパーコンピュータ VPP700/56 上の Fortran 90/VPP で作成した並列実行ファイルが必要とするグロー バル変数の領域の大きさを表示するコマンド gsize(/usr/local/bin/gsize)を公開します. gsize コマンドは kyu-vpp からのみ利用できます.

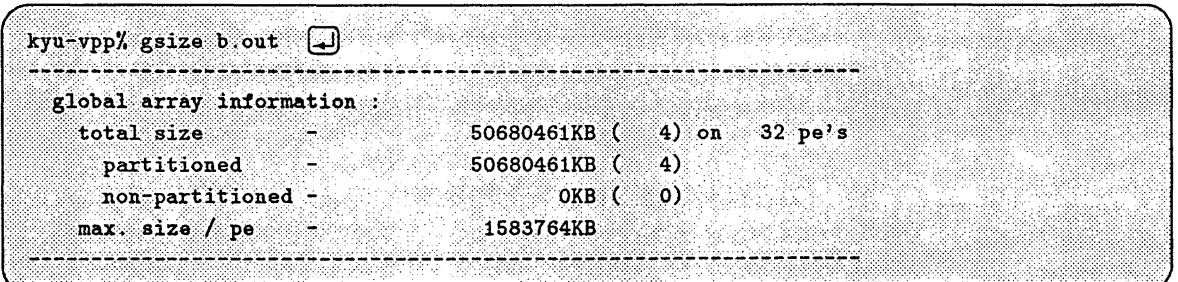

実行ファイルは約 48GB のグローバル変数を必要とし、1PE あたりに必要な領域が約 1.5GB であることがわか ります.

> (システム管理掛 ダイヤルイン 092-642-2308) e-mail : syskan@cc.kyushu-u.ac.jp

## 3. qps コマンド公開のお知らせ (VPP700/56)

qpsコマンドは qsubコマンドで実行依頼した NQSバッチジョブの実行状態を表示するコマンドで す. 汎用計算機 M-1800 の kyu-cc 用 qps コマンドはすでに公開していますが、今回新たにベクトル 並列型スーパーコンピュータ VPP700用の並列対応 qps(/usr/ I oca 1 /bi n/qps)コマンドを公開します. VPP700 用 qps コマンドは,複数 PE (Processing Element)で並列実行中のジョブの各 PE の CPU 使用時間や最大使用 CPU時間を表示します.

使用例中の kyu-vpp% は VPP700 (ホスト名 kyu-vpp.cc.kyushu-u.ac.jp, IP アドレス 133.5.9.70) のTSSのプロンプトです.

[使用例]

kyu-vpp% qps

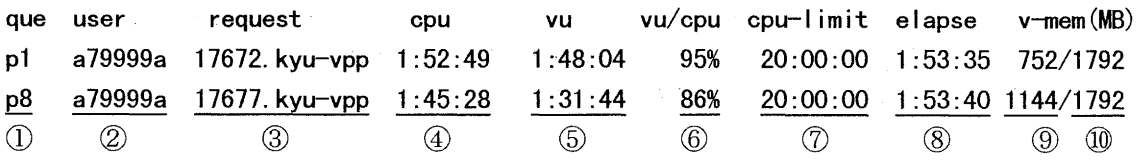

①キュー名

②ユーザ名

③リクエスト名 (qdelコマンドでジョブをキャンセルするときに指定します)

④最大使用 CPU時間(時:分:秒)

⑤ベクトルユニット使用時間(時:分:秒)

⑥ベクトル化率

CPU制限値(時:分:秒)

⑧ジョブ実行開始からの経過時間(時:分:秒)

⑨ジョブが実際に使用しているベクトルメモリサイズ

qsubコマンドでジョプの実行依頼をしたときに要求したベクトルメモリサイズ

-pオプションを指定すると並列実行中のジョブの各 PE の CPU 時間を表示します.

kyu-vpp% qps -p

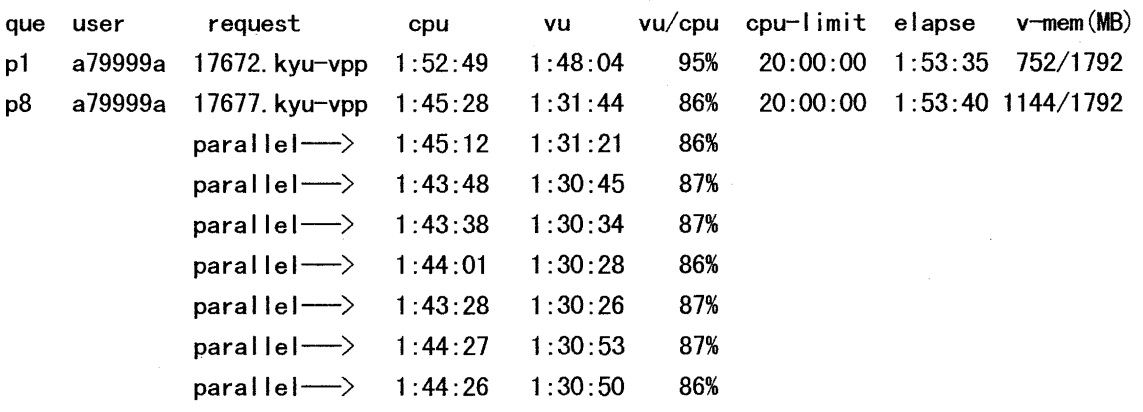

なお, kyu-cc やユーザインタフェースワークステーションからは次の様に使用してください. rsh kyu-vpp /usr/local/bin/qps

(システム管理掛 ダイヤルイン 092-642-2308)